## Inhaltsverzeichnis

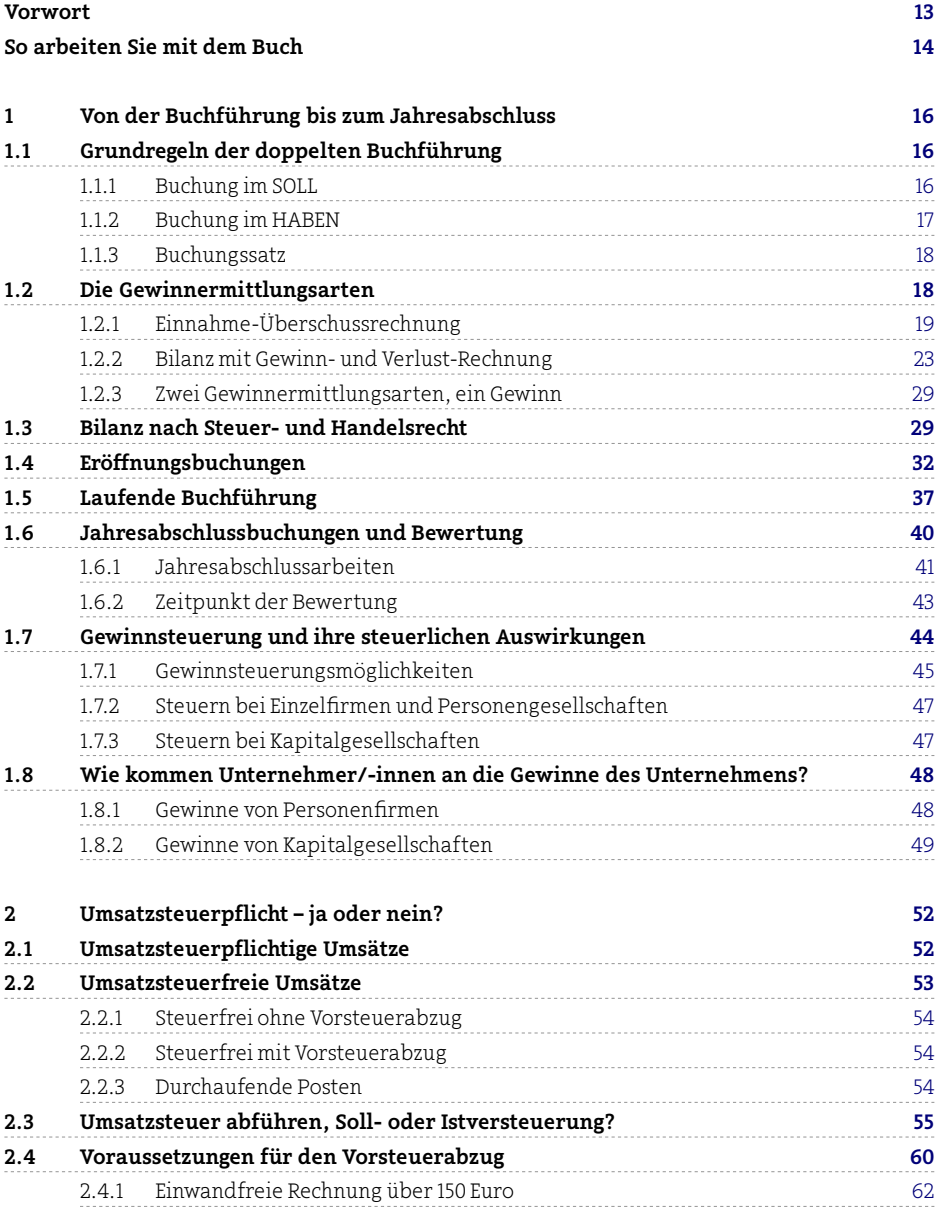

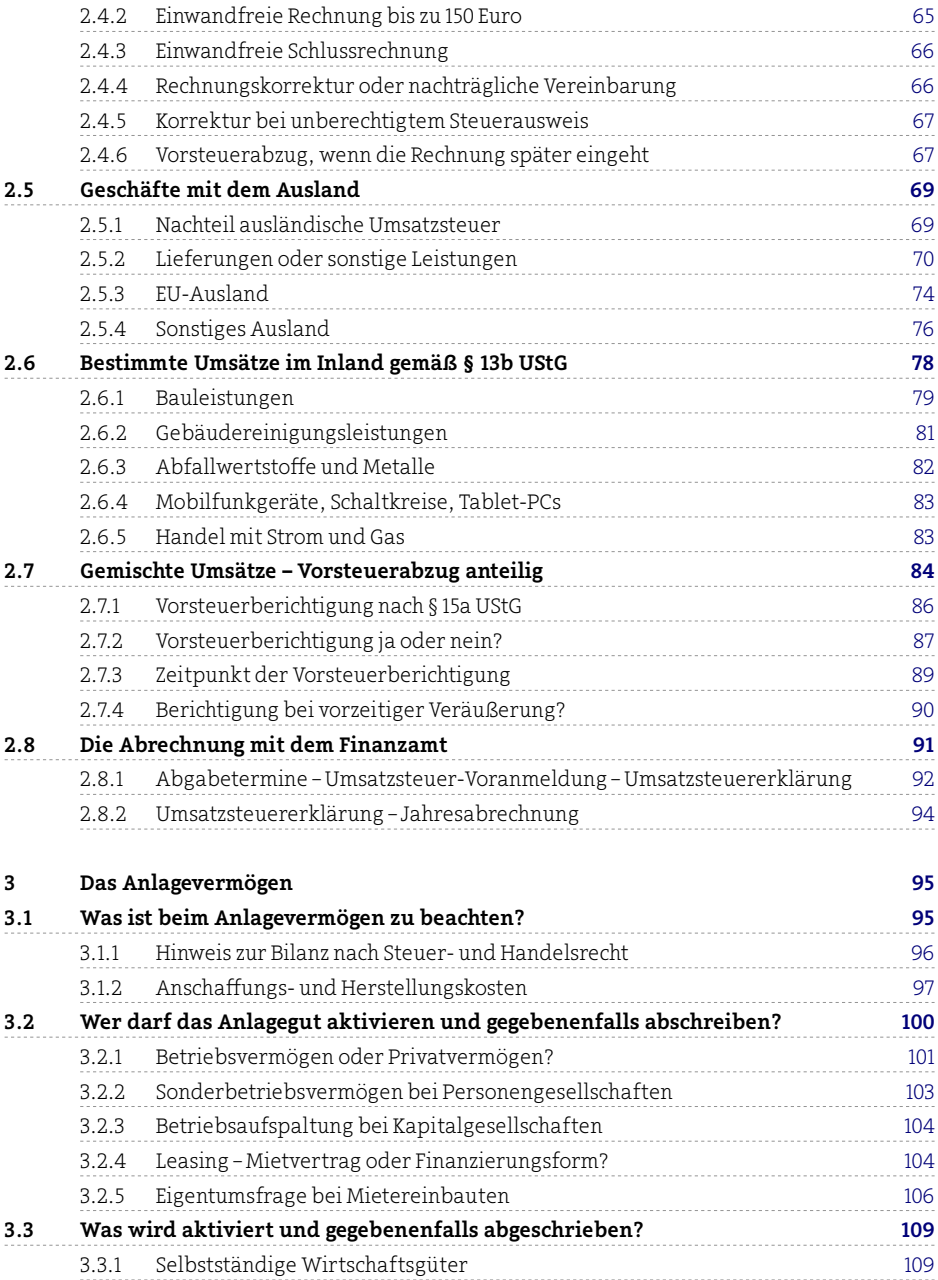

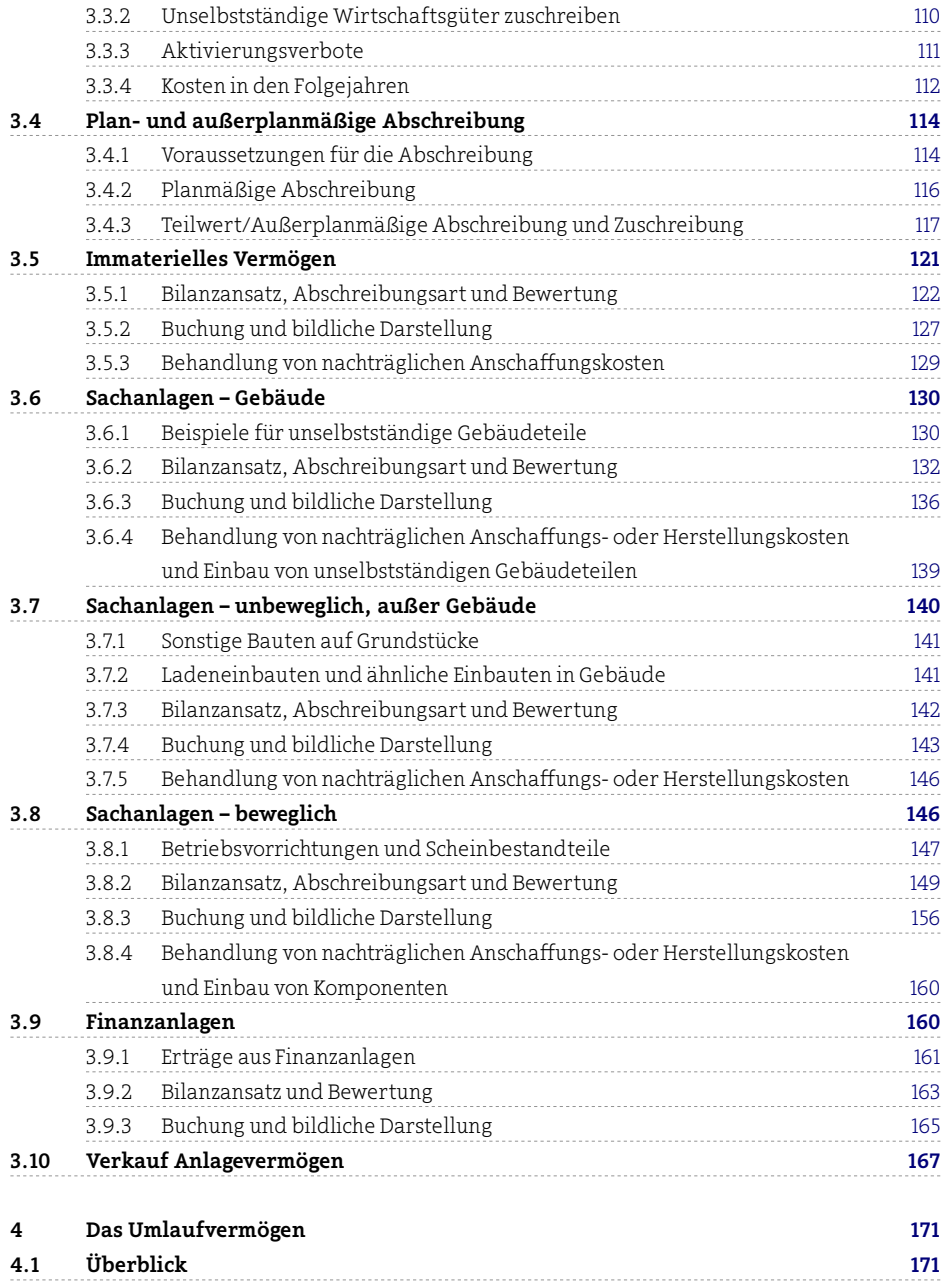

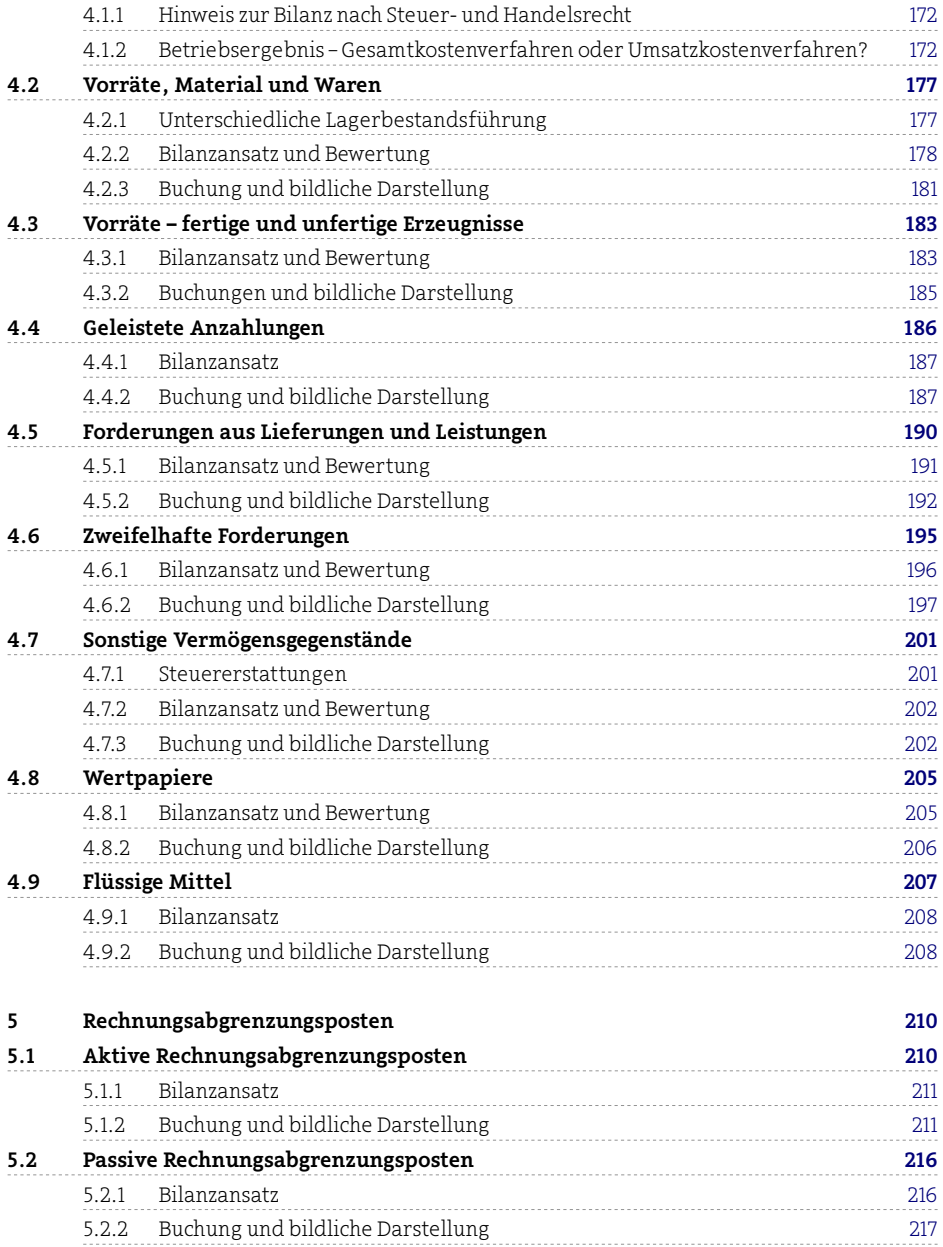

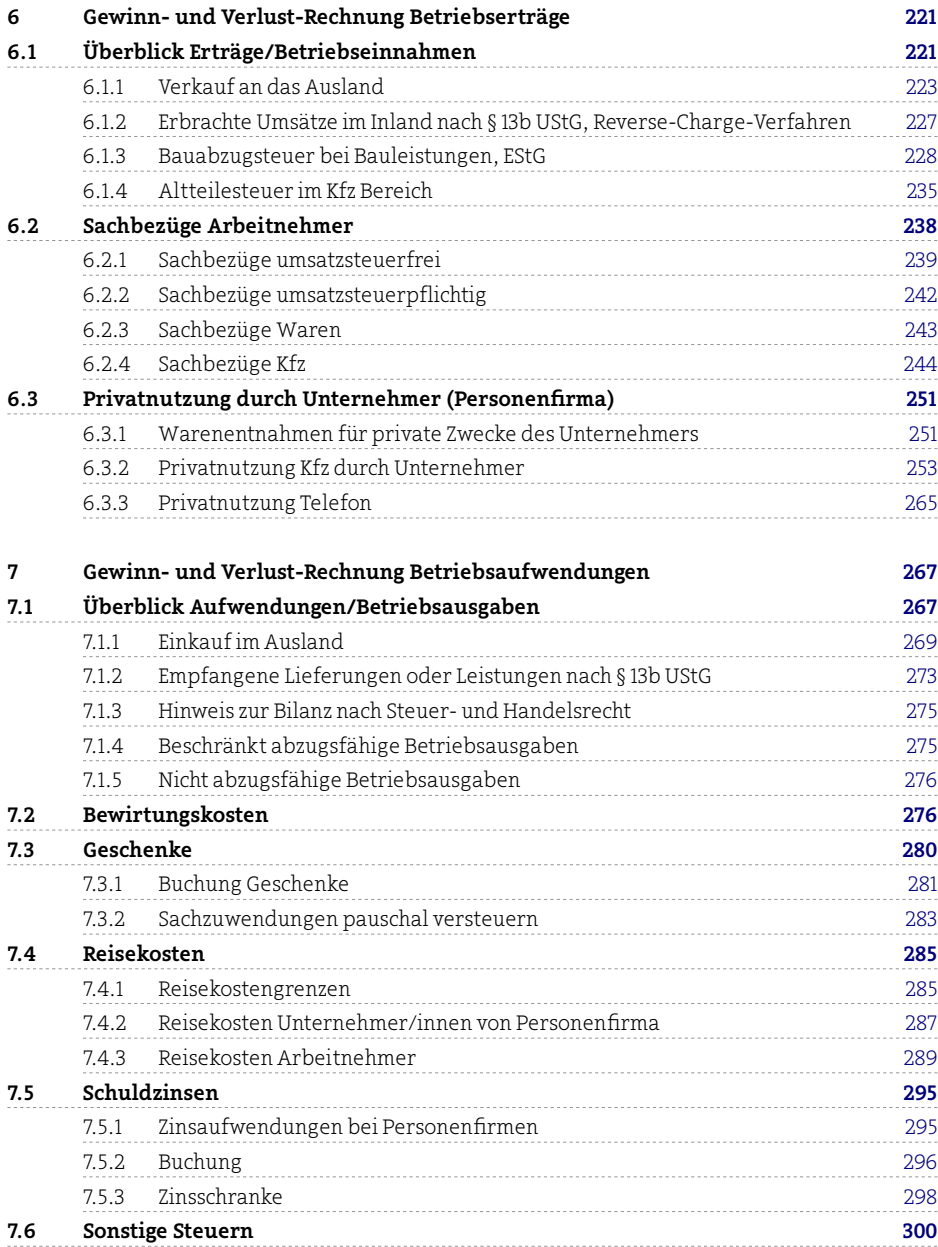

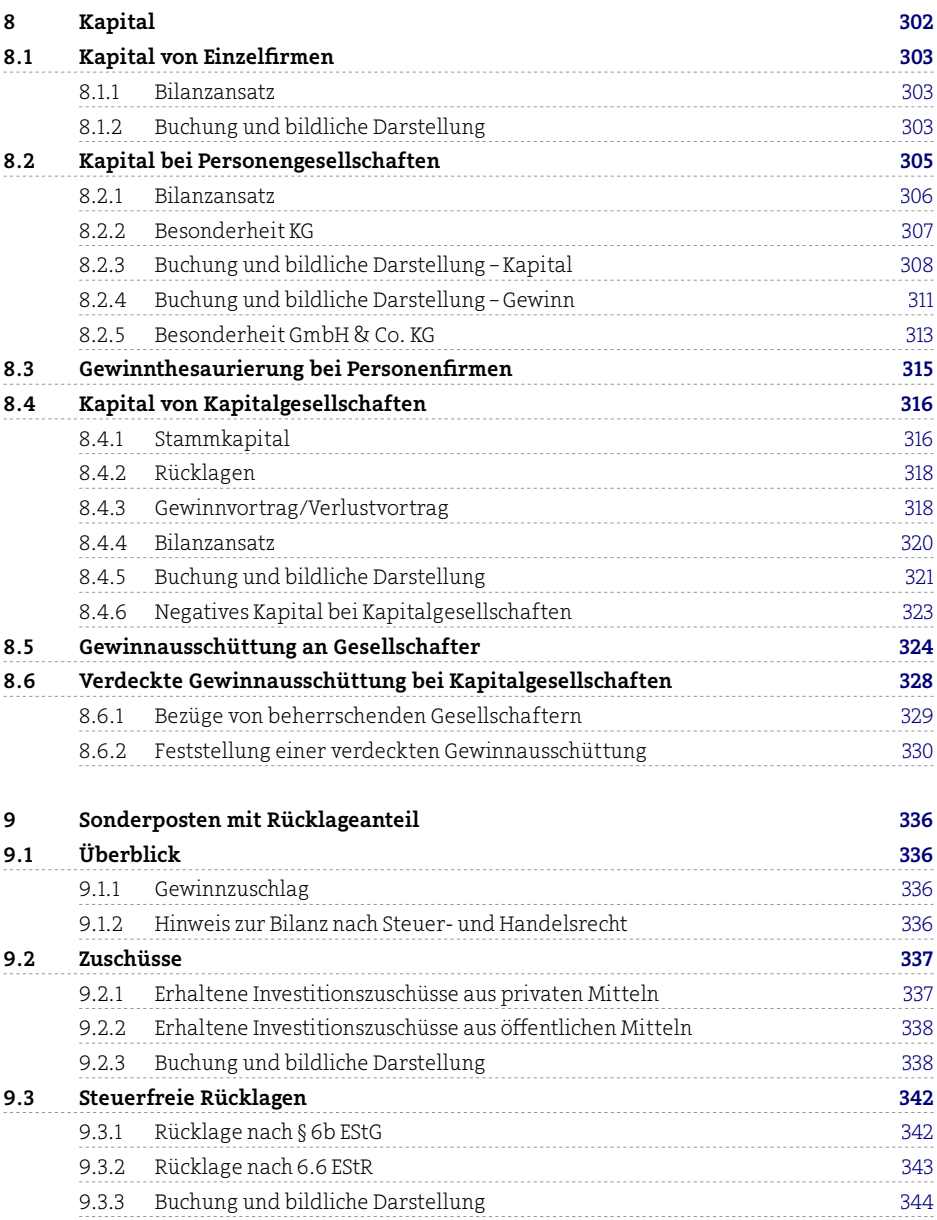

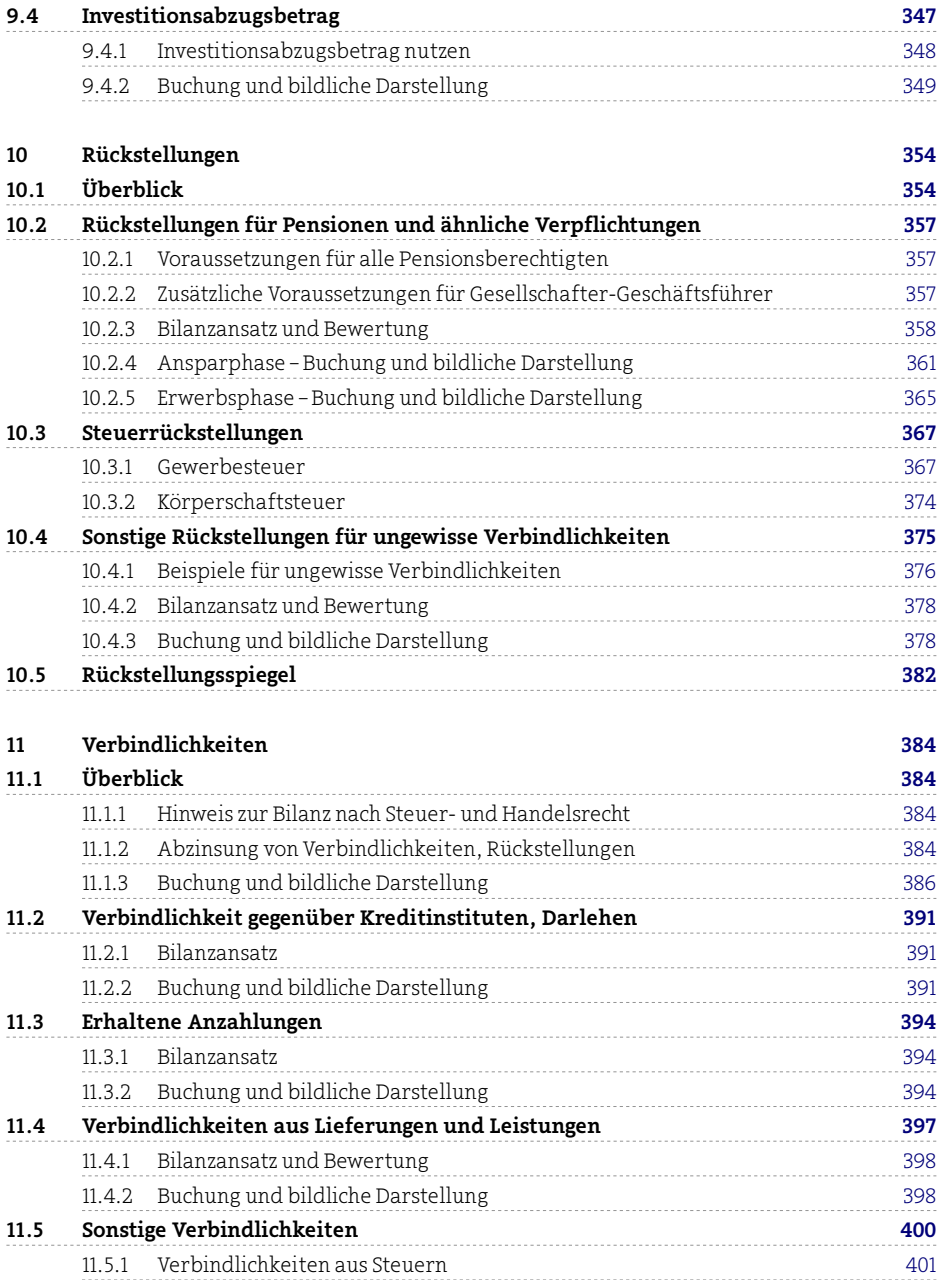

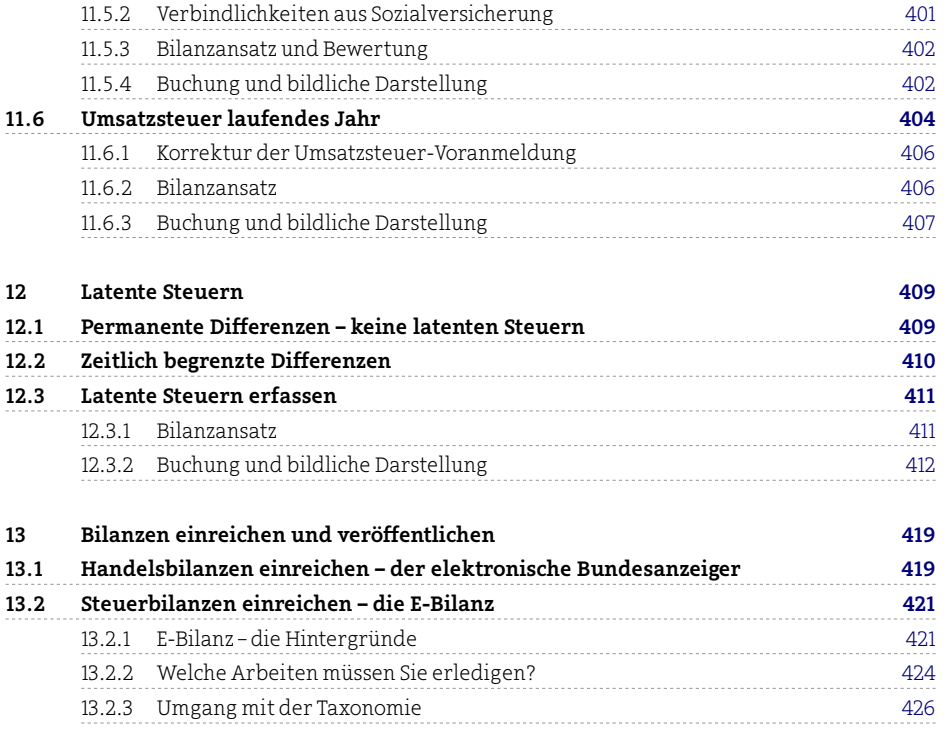

## Stichwortverzeichnis 435